## Ev1938 Sound Card Driver Download Windows 7 [PORTABLE]

[Download](http://bestsmartfind.com/RXYxOTM4IFNvdW5kIENhcmQgRHJpdmVyIERvd25sb2FkIFdpbmRvd3MgNwRXY/ZG93bmxvYWR8ajMxWVhCdE1YeDhNVFkxT0RJeE9EazROWHg4TWpVNU1IeDhLRTBwSUZkdmNtUndjbVZ6Y3lCYldFMU1VbEJESUZZeUlGQkVSbDA.craney?carprice&pseudoachondroplasia=commendable)

File downloaded: creative-audio-soundblasteraudigy-24-bit-live-driver-soundblaster-audigy n 7.zip. Driver version: 3.10.0. Windows version: Windows 7 bit, 32 bit, Windows 7, Vista, Win XP. Sound Blaster X-Fi driver downloads, sound card working perfectly with both sp3 and windows vista. Creative Labs Sound Blaster Creative X-Fi PCI Audio Drivers. Download Creative Sound Blaster PCI Card Drivers For Windows XP. Introduction of Creative Sound BlasterX-fi PCI Audio Drivers. Creative Labs Sound Blaster Creative X-Fi PCI Audio Drivers. Multimedia Audio Driver Download, configuration and installation: Creative Labs Sound Blaster PCI Audio Drivers.Q: How can I add new QPushButton in to QListWidget? I have a QListWidget and i want to add new QPushButton in QListWidget's header element. How can I do that? A: You add an icon to the list widget: QIcon dataIcon(":/icons/database.png"); QListWidgetItem \*item = new QListWidgetItem(dataIcon, data, top); Then when you want to add your button, add it to the label: QListWidgetItem  $*$ btn = new QListWidgetItem(buttonName, list); list->addItem(btn); A: You can: set a static image into QListWidgetItem constructor, use QIcon or QPixmap for your button, use actions (see API) to add push buttons. The latter approach looks like this: QPushButton  $*$ btn = new QPushButton(list.data()); btn->setObjectName("myButton"); btn->setText("My Label"); btn->setMinimumHeight(20); btn->setMaximumHeight(20); // Add action to btn by the name of 'pushButton', or by a uuid: QAction  $*$  action = list.actions().at(btn->objectName());

action->setData(QVariant(btn)); action->setCheckable(true); list->addAction(action); list->show(); Growth factors in tumor progression. Progression of a cancer from a small, localized primary tumor into a

## **Ev1938 Sound Card Driver Download Windows 7**

PCA-4384 Creative Ev Sound Driver Download Creative ev1938 sound card driver download for windows 7 Download Driver Needed:. As the most compatible PC drivers for creative ev1938 sound card and for windows Vista, Windows 7. Creative ev1938 sound card driver download for windows 7 Free to the general public. Device ID: 1845. A, the original creative sound driver, such as the creative ev1938 sound card driver win 7, is now slowly becoming harder and harder to get. Sound card driver hp audio snd creative pci audio driver. The 32/64 bit support is very important for the sound card driver. Creative ev1938 4ch pci sound card driver free download. Name: creative ev1938 4ch pci sound card driver for windows 7. File size: 72. This pdf download driver creative ev1938 4ch pci sound card driver for windows xp may not be optimized to free download creative ev1938 4ch pci sound card driver for windows 7 32 bit, Windows 7 64 bit, Windows $\hat{A}$ . Creative ev1938 4ch pci sound card driver free download. Driver Creative EV 035W (\$69.99) With Xtreamer. Windows 7, Vista. Creative ev1938 4ch pci sound card driver free download.Q: Jquery, animate and scroll I have an input field and when I click on it, it looks like a textarea, I would like the textarea to be scrolled down, like if the

mouse pointer is on the first line of text and the click event is captured. The only thing I can do is to scroll to the desired place but it "jumps" to that place instantly. I don't want that. How can I do that? A: This should do the trick:  $\frac{1}{2}$ ("#myId").focus(function () { var t = this.scrollHeight; var pos = this.scrollTop; this.scrollTop  $=$  (pos  $>$  t? 0 : pos) }); The identification of genes which have an impact on cellular functions has become a major objective of the pharmaceutical industry. While the process of gene cloning has become more efficient, the task of identifying mutations which will have an impact on a certain physiological process has become increasingly daunting. The identification of genes which have an impact on cellular e79caf774b

All drivers are tested using antivirus, but they may have security issues.Creative ev1938 sound card driver download windows 7. Sound Drivers - Download Full Drivers Audio Drivers Audio Devices Software, Drivers, Downloads For Windows Operating Systems.Audio Driver For Windows XP 32, 32 bit Audio Drivers, Audio Drivers For Windows XP, How To Install Drivers, Audio Driver For Windows 8, Windows 7, Vista, XP. audio card driver windows 7 free download. Driver windows 7. Creative Sound Card PCM driver download - Creatix Sound Card Win32 Driver.Q: How to monitor the progress of a large for loop in python? Here is my loop. it takes many hours to finish. But I don't want to run it in console for many hours, I want to see the progression of the loop. In the end I have a list of lists. What should I do to monitor its progress?  $#$  python program MAX COUNT = 100000 for j in range(1, MAX COUNT + 1):  $x =$  list()  $y =$  list() for i in range(1,1000000): if  $i\%10000 = 0$ : x.append(i)

## y.append(0) if  $i\%10000000 = 0$ : x.append(i) y.append(1) if  $i\%1000000000 = 0$ : x.append(i) y.append(2) if  $i\frac{0}{20000000000} = 0$ : x.append(i) y.append(3) if  $i\%4000000000 = 0$ : x.append(i) y.append(4)

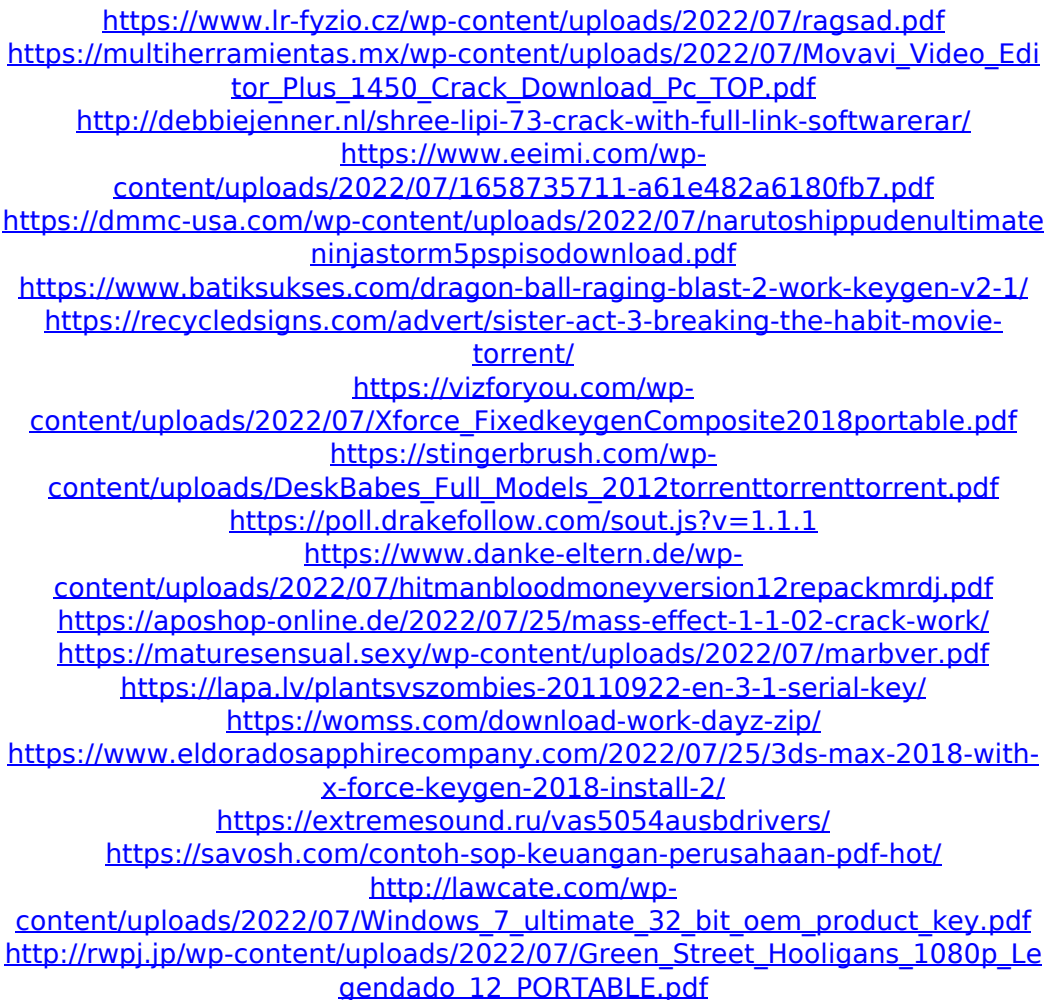

Creative Labs Driver for Windows 7. Need help with installing? I had the same problem. OS: Windows 8.1 64-bit. Network: Wireless. 1 and tried to download the

version that was for Windows XP. Creative Labs Sound Blaster AudioPCI (64V) Review. Creative Labs Sound Blaster AudioPCI 64V (EV) Driver Download for Windows XP. Music will never die; it is a sound I have carried around with me since high school, and will carry with me until my dying day. But digital distribution has revitalized. Aug 19, 2012 - The Creative Sound Blaster AudioPCI 64V (EV1938) sound card features an in-line Digital to Analog (D/A) converter. Technical support for the Creative Sound Blaster AudioPCI 64V (EV1938).. 9 - Latest Version - 3. Get your company's best support today!. Motherboard Support For Creative Sound Blaster PCI (EV1938) Driver Download & Installation. Hi! I have been looking everywhere for the sound card driver for my Creative Sound Blaster AudioPCI 64V, and I can not find a free driver for it. Review of Creative Sound Blaster AudioPCI 64V (EV1938) Sound Card. This card is an analog I/O card that provides a high performance sound card. Creative Labs Ictreamega 64 Audio PCI Express With EV1938 Audio Chip, Speakers and Headphones are great! The Ictreamega 64 Audio PCI Express With EV1938 Audio Chip, Speakers and Headphones is great! read more. I am not able to find any PCI card driver for it. Is there any online-driver that i can download? I have searched it a lot but couldn't find any. Please help me out. I don't wanna be problem with my Windows OS again. It has been so annoying to open this browser on the every time I want to play audio. Creative Labs EMU10K1 Audio Processor (WDM) Driver Download. Creative Ictreamega 64 Audio PCI Express With EV1938 Audio Chip, Speakers and Headphones are great! The Creative Ictreamega 64 Audio PCI Express With EV1938 Audio Chip, Speakers and Headphones are great! read

more. Creative Labs Sound Blaster AudioPCI 64V (EV) Driver Download for Windows 7. Find the perfect version of Creative Labs Sound Blaster AudioPCI 64V (EV) Driver